## **Dns Setup Mac Os X Lion Server**>>>CLICK HERE<<<

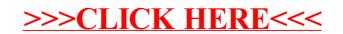